05/12/2023

# **Brochure ErgoOffice**

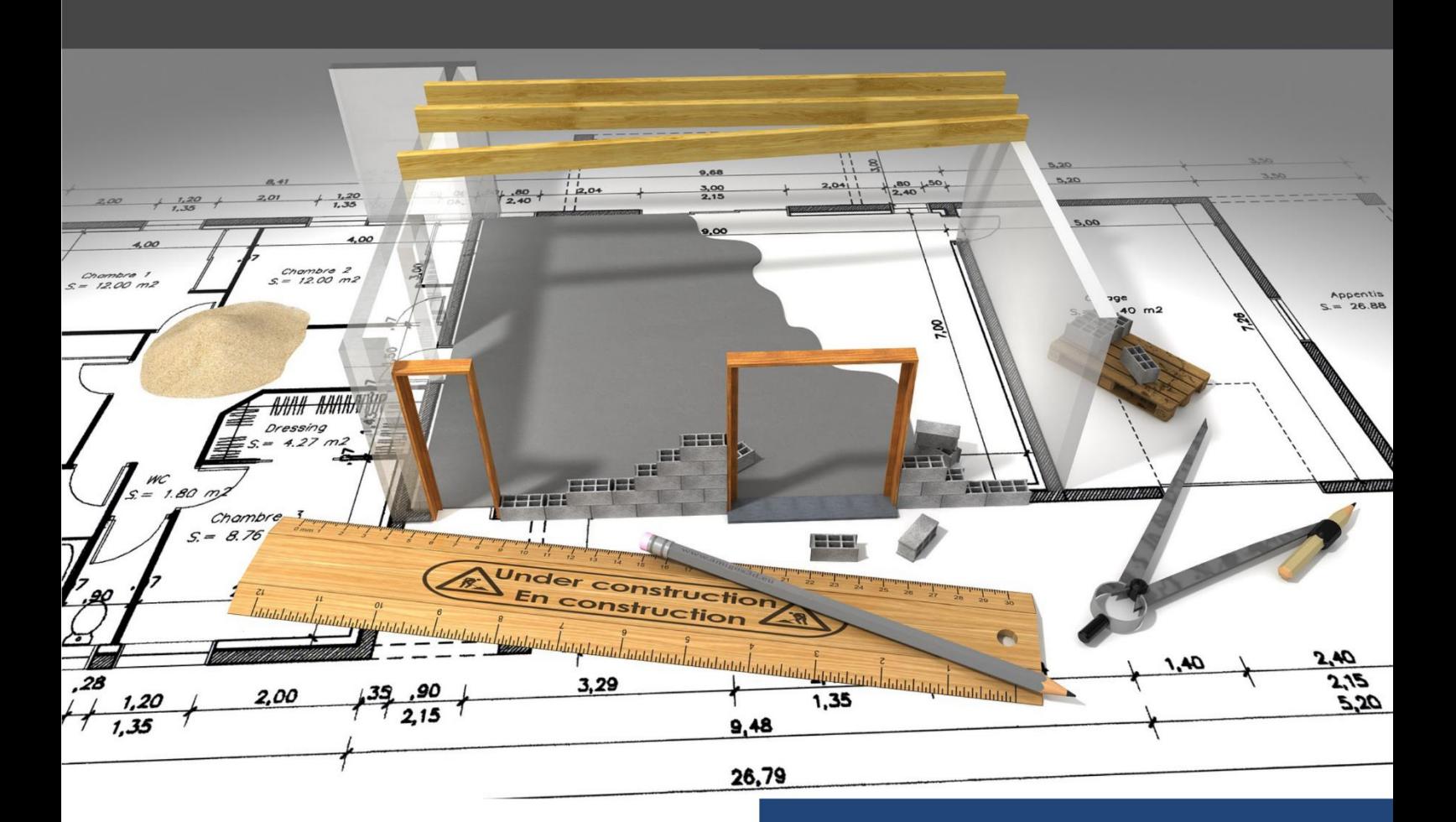

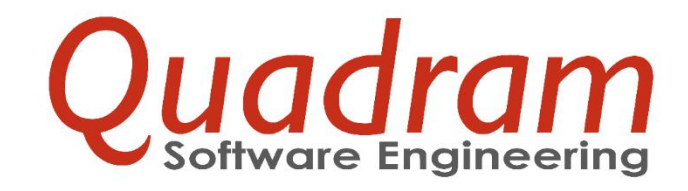

Quadram sàrl 195, rue de Differdange - L-4437 Soleuvre info@quadram.lu

www.quadram.lu

# Table des matières

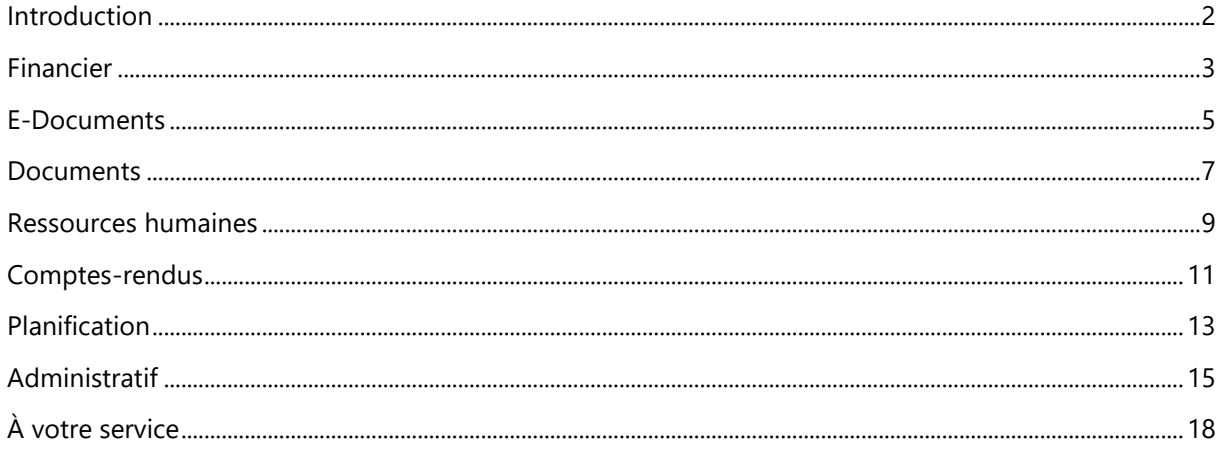

# <span id="page-2-0"></span>**Introduction**

### **ErgoOffice : solution innovante de gestion de projets pour les bureaux d'architectes et d'ingénieurs**

Composée d'un ensemble de modules et de nombreuses fonctionnalités, ErgoOffice permet d'optimiser la réalisation des tâches quotidiennes en termes de gestion, de suivi, de reporting et de classement.

Découvrez les modules qui vous permettent d'être gagnant à tous les niveaux. Devenez maître de vos ressources et augmentez la rentabilité de vos projets

# **Gestion financière**

#### **Bilan du projet**

- Offres et contrats avec analyse du budget par phase et par mission.
- Temps prestés par collaborateur et imputation des frais liés.
- Anticipation des coûts de réalisation.
- Analyse des montants facturés.
- Facturation prévisionnelle.

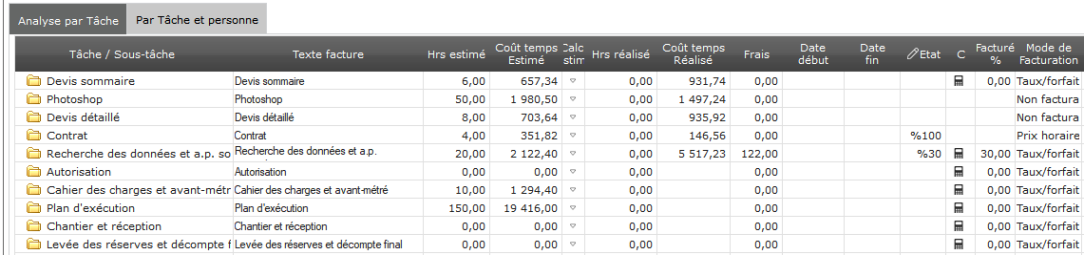

#### **Analyse et suivi de la rentabilité**

- Rapports financiers avec comparaison des chiffres clés par projet et phase de projet.
- Comparaison entre l'estimé, le prévisionnel et le réalisé.
- Représentations graphiques.
- Détection automatique en temps réel et alerte en cas de dépassement des seuils critiques des projets.

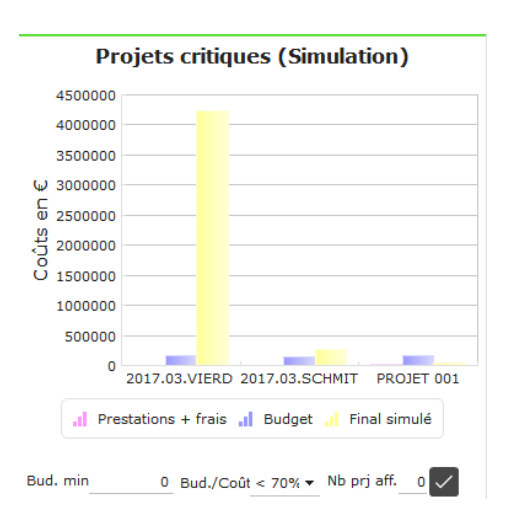

#### **Facturation et recouvrement**

- Facturation automatique des honoraires en fonction de l'avancement et de la répartition des honoraires par phase.
- Intégration des barèmes d'honoraires (OAI, Administrations Communales, Bâtiments Publics, privé, etc.).
- Automatisation des calculs de prestations à facturer en régie.
- Edition de factures à partir de modèles personnalisés.
- Génération automatique de relances.

# **Gestion du temps**

#### **Encodage du temps simple et rapide**

- Calendrier en mode graphique avec fonctionnalités intuitives telles que le copier/coller ou le drag & drop.
- Import des rendez-vous de MS Outlook ;
- Saisie rapide d'une fiche de temps avec paramétrage de la périodicité.
- Système d'alerte par pop-up et/ou mail en cas d'oubli.

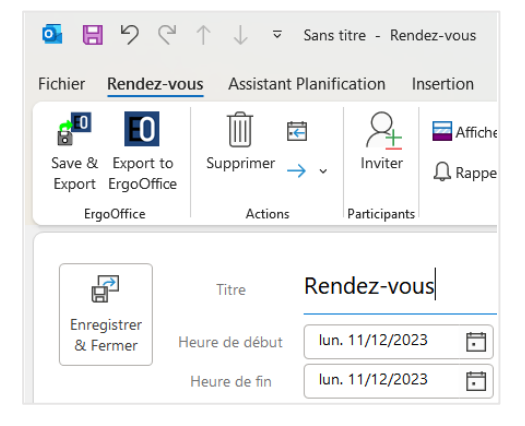

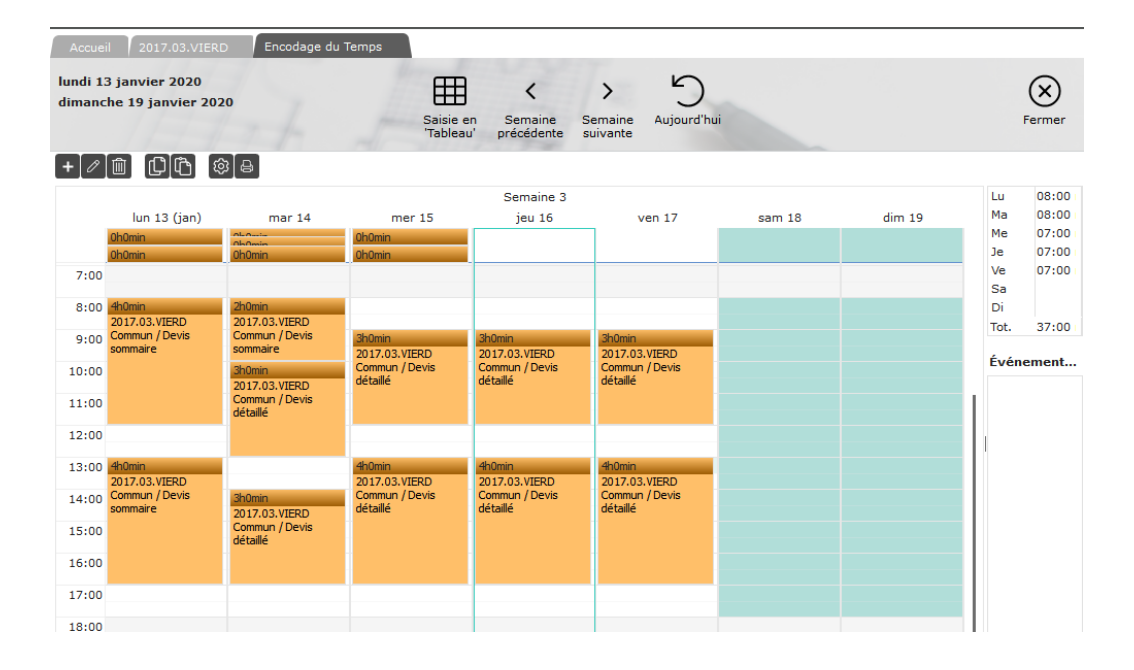

#### **Rapports et suivi**

- Génération de rapports détaillés et personnalisés en fonction des besoins de l'administrateur.
- Comparatif estimations/réalisations.
- Outil de calcul de prix horaire et de valorisation du temps.
- Gestion des heures à facturer en régie et génération automatique des factures.
- Suivi de la réalisation des travaux planifiés à partir du temps presté et de l'avancement des phases des projets.

# **-Documents**

# **La solution adaptée aux exigences de votre secteur d'activité Example 18 Contrained Contrained Contrained Contrained Contrained Contrained Contrained Contrained Contrained Contrained Contrained Contrained Contrained Contrained Contrained Contrained Contrained Contrained Contrained C**

- Grâce au module Financier d'ErgoOffice ou Devis & Factures d'ErgoEntrepreneur, établissez **tout type de factures** tel que acomptes, proforma, notes de crédit.
- Définissez les **paramètres d'envoi** électronique tels que l'identifiant Peppol ou le type de relation qui vous lie à vos clients ou fournisseurs (BtoB, BtoG) dans une interface dédiée pour plus de clarté.
- Lors de l'envoi des factures électroniques via Peppol, ErgoOffice et ErgoEntrepreneur se chargent pour vous de **vérifier la conformité** des informations qu'elles contiennent.
- Ajoutez des **pièces-jointes** dans vos factures électroniques pour en faciliter sa lecture par votre destinataire.
- même temps et en un clic, grâce à la gestion des **envois multiples**.

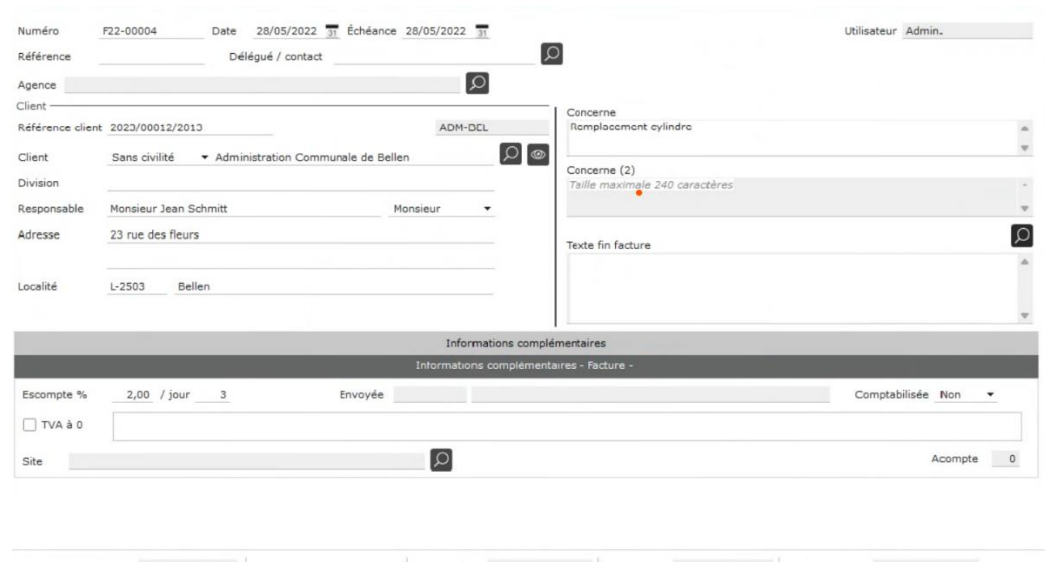

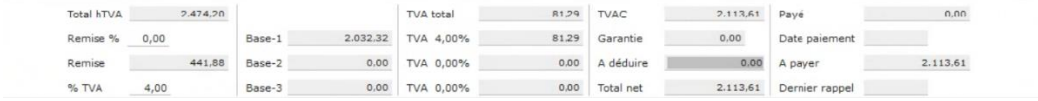

# **Un abonnement tout compris**

Pour faciliter l'accès et l'utilisation de la facturation électronique, Quadram vous propose un **service tout compris** avec :

- La fourniture de **points d'accès** pour pouvoir vous identifier sur le réseau Peppol,
- Des **forfaits de transactions** adaptés à votre consommation, pour envoyer vos factures au tarif le plus juste,
- La **formation à l'utilisation** du module E-Documents comprenant l'**accompagnement** à l'envoi de votre première facture au format électronique,
- L'**assistance** à l'utilisation par notre service de support disponible par email et par téléphone du lundi au vendredi.

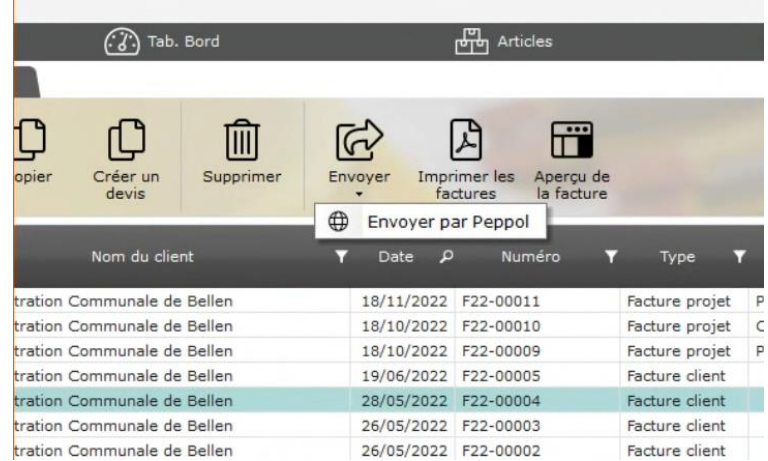

# **Les plus du module E-Documents**

- Un **accusé de réception** pour chaque facture envoyée, qui vous permet d'avoir une meilleure traçabilité de leur traitement.
- Une **veille** régulière avec la mise à jour du module selon les exigences légales et celles des principaux organismes publics.
- Une **innovation continue** avec l'anticipation de l'extension de la **facturation électronique au BtoB** intégrant la **réception des factures électroniques** et l'envoi de **tout type de documents financiers** sur le réseau Peppol.

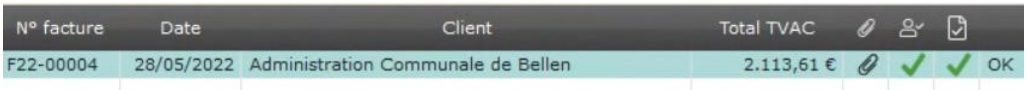

# **Gestion centralisée de documents**

- Ajout de tout type de document dans ErgoOffice : Word, Excel, PDF, plans et photos.
- Partage de documents par courrier, e-mail ou via une plateforme Cloud.
- Intégration d'ErgoOffice dans MS Outlook pour simplifier le classement des emails.

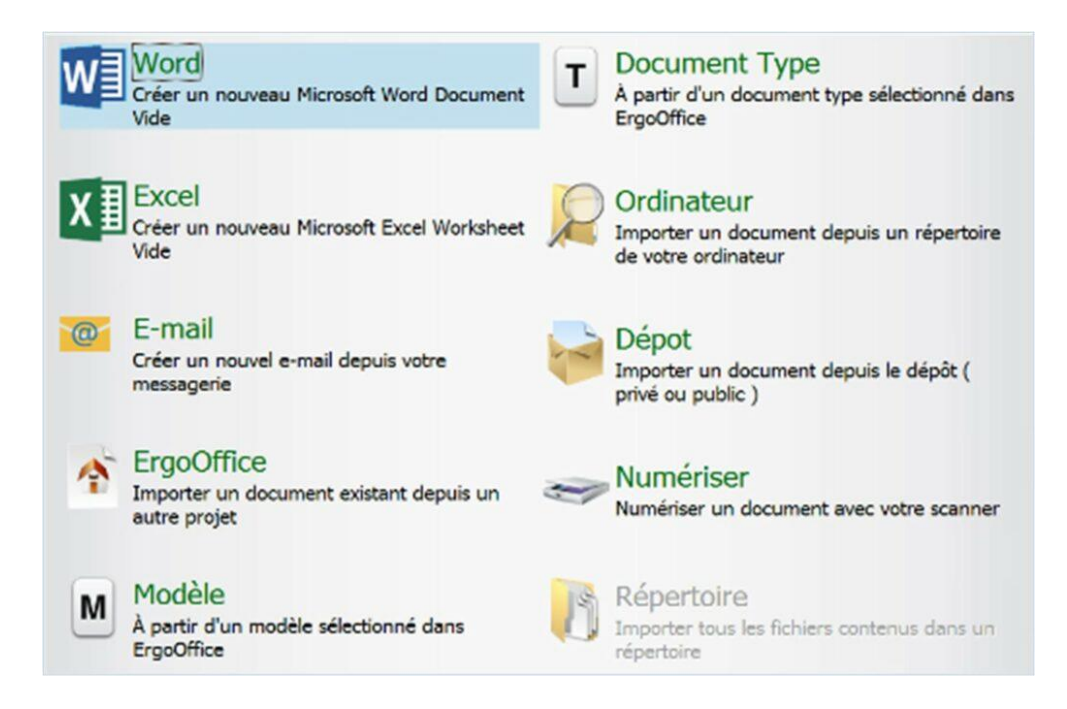

# **Moteur de recherche**

- Indexation et recherche rapide par contenus, sujets et mots-clés.
- Moteur de recherche full-text et multicritères.

# **Bonnes pratiques**

- Structures types personnalisables permettant d'avoir une homogénéité dans l'arborescence des dossiers projets.
- Centralisation de la gestion des droits d'accès applicables à ErgoOffice et Windows.
- Règles de classement sur tout ou partie des dossiers pour garantir les contenus.
- Conservation de l'historique des documents pour garantir la traçabilité.
- Workflow pour le suivi du traitement et la validation des documents.
- Modèles de documents personnalisables pour faciliter la création de nouveaux documents.

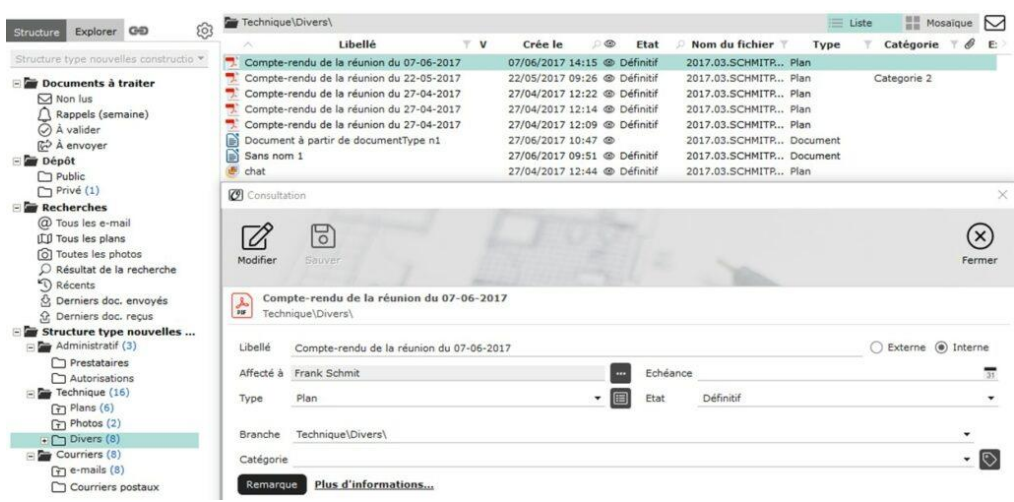

# **Gestion des absences**

#### **Congés légaux et extraordinaires**

- Gestion intégrée des demandes, de leur suivi et de leur historique.
- Visualisation du planning de l'équipe avant d'accorder un congé pour s'assurer du backup.
- Gestion automatisée des quantités, des reports et des dates d'expiration.

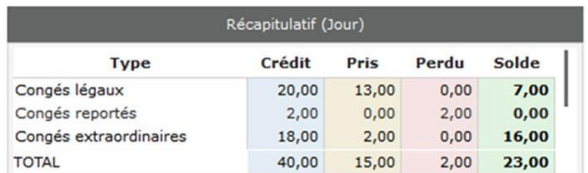

#### **Maladies, maternité et congé parental**

- Suivi des absences selon leur type dans le planning.
- Contrôle de la remise de certificats avec possibilité de rappel.
- Recalcul automatique des plannings en fonction du type d'absence.

Gestion du temps de travail

- Gestion de planning automatiques et possibilité d'intégration de plannings spécifiques.
- Calcul des heures supplémentaires liées au projet concerné.
- Gestion assistée des heures de récupération avec crédit automatisé en fonction des heures supplémentaires.

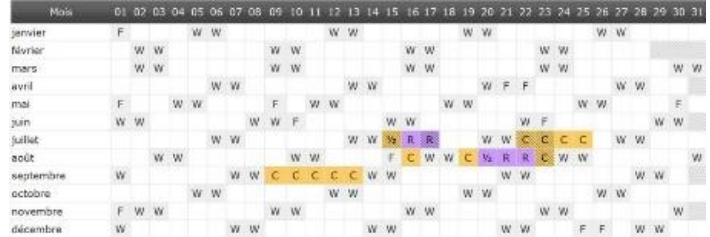

# **Gestion opérationnelle**

#### **Fiche du salarié**

- Fiche synthétique d'informations sur le salarié.
- Accès aux informations avancées via le bandeau latéral de menus.

**Gestion des documents du salarié**

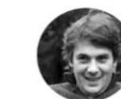

#### **Informations personnelles**

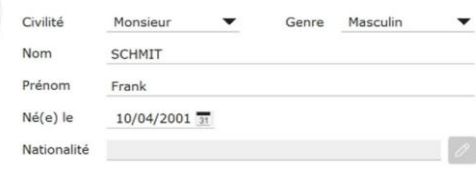

- Transmission des documents directement via le module Ressources Humaines d'ErgoOffice.
- Gestion centralisée des documents du salarié.
- Edition assistée des documents officiels (contrats de travail)
- Impression automatisée des informations à destination des fiduciaires et des partenaires sociaux (contrats, nombre de jours de maladie, historique des salaires).

#### **Documents**

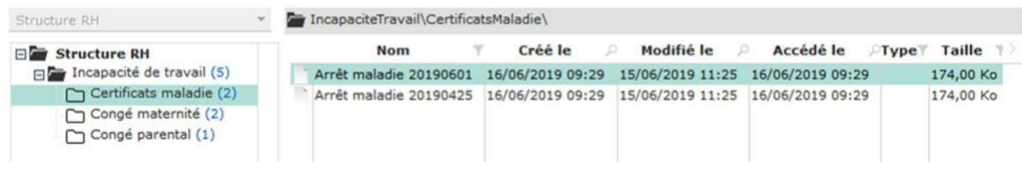

#### **Gestion des rémunérations**

- Historiques des salaires et des primes.
- Gestion des demandes de remboursement des frais de déplacement.

#### **Gestion des demandes**

- Des raccourcis pour créer rapidement une nouvelle demande.
- Les demandes sont soumises à un workflow automatisé de validation et une notification est envoyée au salarié après traitement.
- Toutes les demandes des salariés sont historisées dans ErgoOffice.

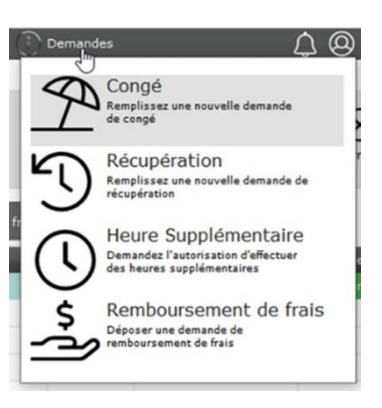

# **Les + du module RH**

- Protection des données personnelles : les salariés ont la possibilité d'accéder, de consulter et de rectifier les informations personnelles de leur fiche.
- Toutes les données RH sont centralisées dans ErgoOffice avec un contrôle des droits d'accès pour assurer leur protection.

Conçu spécifiquement pour les entreprises du Grand-Duché, le module Ressources Humaines d'ErgoOffice intègre dans son fonctionnement la législation luxembourgeoise relative au travail.

# **Sur le chantier, un outil indispensable**

- Mobilité : gestion des articles ouverts, des actions à mener, et des responsabilités de chacun des intervenants directement depuis sa Tablette ou smartphone.
- Suivi du chantier : définir une liste des tâches à effectuer et conserver un historique des situations rencontrées.
- Documenter : identifier des points de discussion sur un plan ou une photo, ajouter un repère et annoter le document.

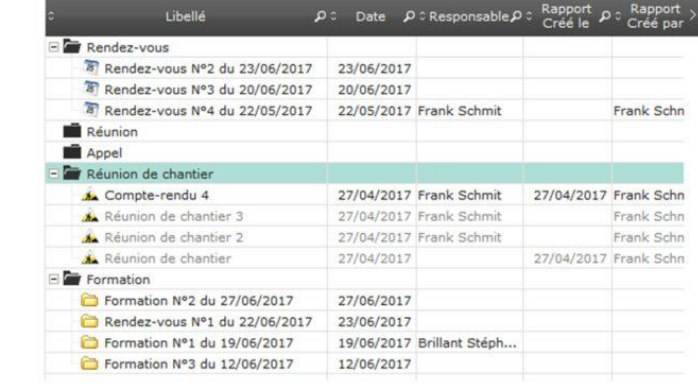

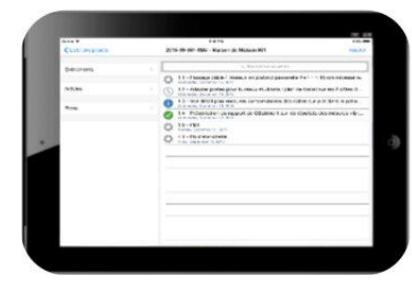

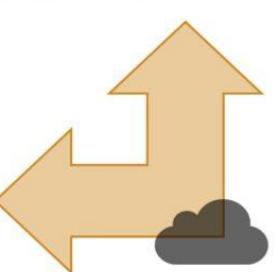

# **Au bureau, rédaction et publication assistée**

- Synchroniser : récupérer les informations saisies sur chantier, continuer d'éditer son rapport de chantier depuis son ordinateur au bureau.
- Finaliser : choisir un modèle, personnaliser la mise en forme, intégrer son logo.
- Publier : générer automatiquement des rapports clairs au format PDF et les partager avec les intervenants.

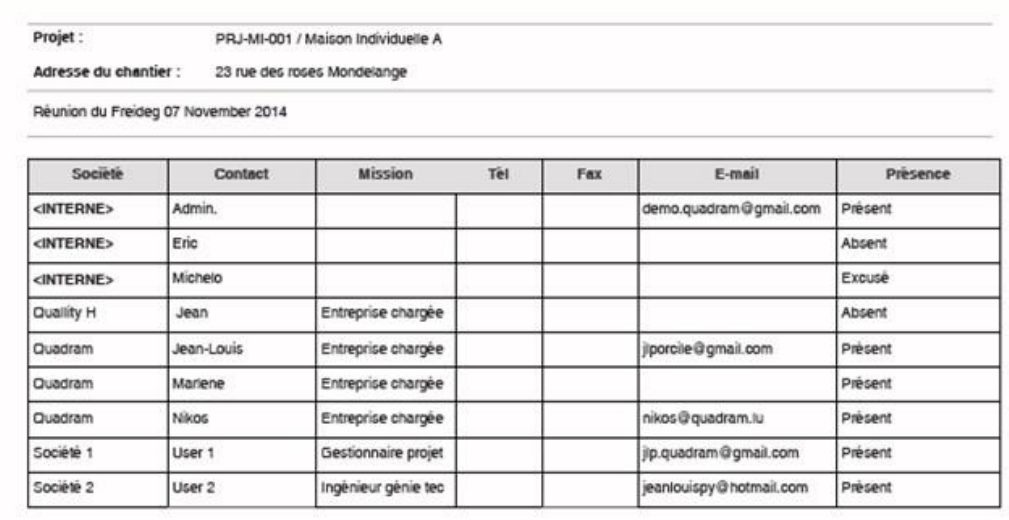

#### Entreprise chargée - Quadram (Jean-Louis)

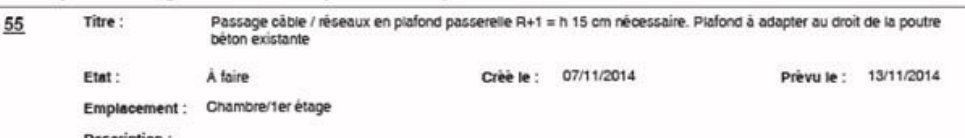

Quam sagittis finibus. Pellentesque habitant morbi tristique senectus et netus et malesuada fames ac turpis egestas. Quisque se erat a nisi tristique mattis. Suspendisse tincidunt, elit quis viverra iaculis, neque nuita porttifor tortor, nec bibendum velit nunc vel s<br>Pellentesque ac magna vitae arcu facilisis dignissim. Sed vitae elit in sapien sus consequat. Nunc vitae euismod josum. Aliquam erat volutpat.

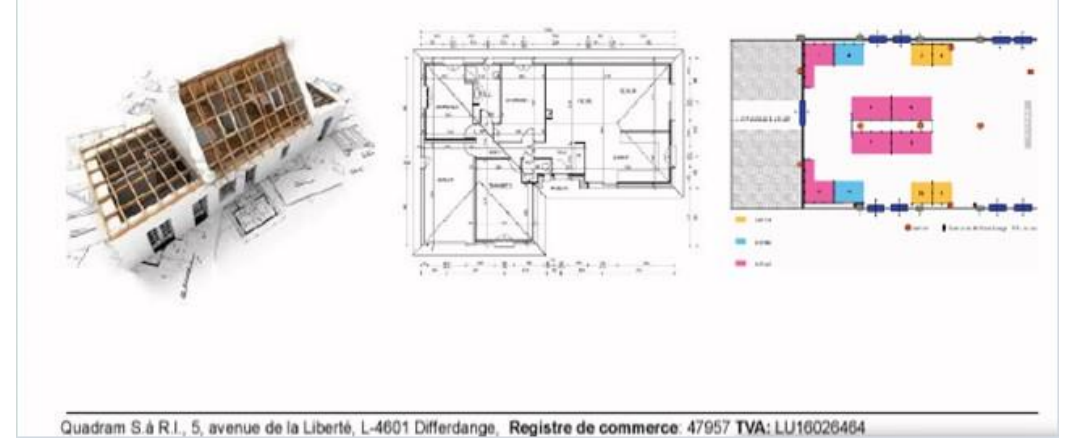

# **To do**

Organisez les tâches à faire et favoriser la collaboration entre vos équipes avec les to do d'ErgoOffice, entièrement intégrées à votre environnement de travail.

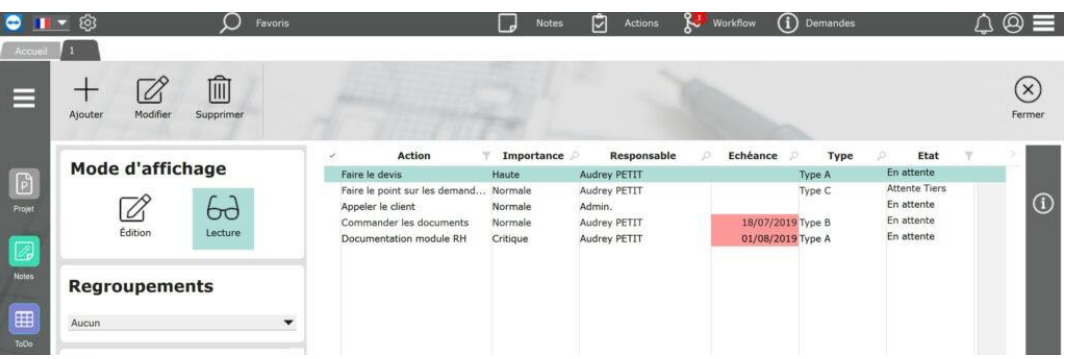

- Créez des tâches liées aux projets avec attribution d'une responsabilité individuelle, par groupe ou par compétence.
- Suivez la réalisation vos tâches et celles de vos collaborateurs, grâce au widget du tableau de bord.
- Ajoutez des rappels et des échéances à vos tâches et réduisez votre charge mentale.
- Enrichissez vos to do en leur liant des éléments du projet (document, offre, facture, note, contact) pour centraliser toutes les informations dans une seule to do et optimiser leur réalisation.
- Automatisez la création de to do pour favoriser les bonnes pratiques dans l'organisation et gagner du temps.

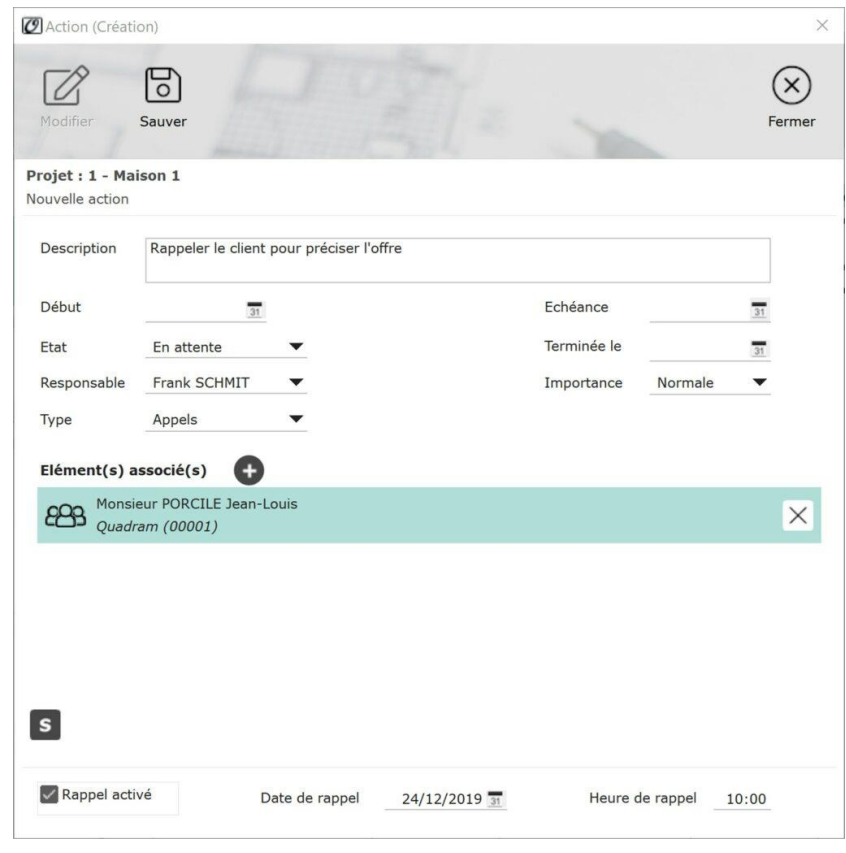

# **Timeline**

Une gestion chronologique des projets à la fois simple et complète :

- Organisation dans un système de tâches, sous-tâches et check-lists
- Suivi visuel des deadlines
- Coordination des intervenants
- Représentation graphique (flow chart)
- Diagramme de Gantt avec possibilité de visualiser les deadlines, tâches et sous-tâches, les dépendances

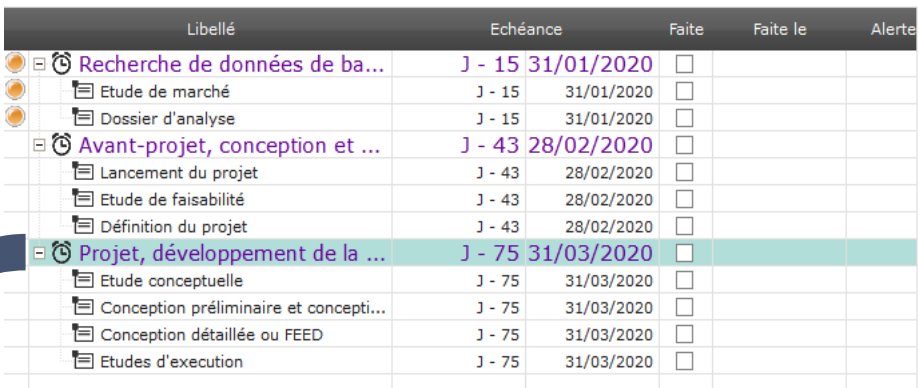

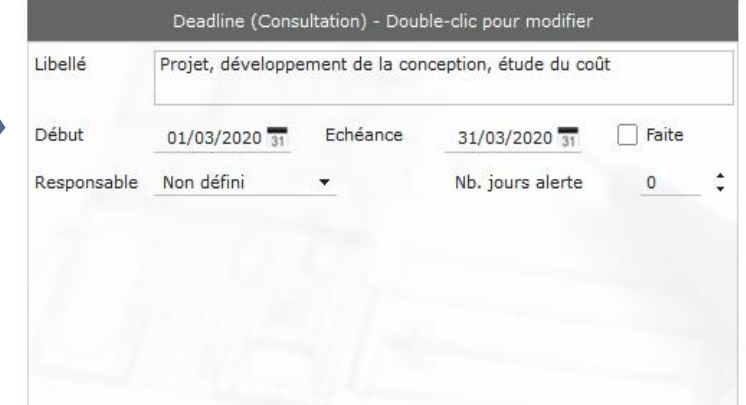

# **Fiche projet**

#### **Recherche simple et rapide**

Fenêtre de favoris pour rechercher des projets ou des contacts.

- Liste de projets favoris personnalisable.
- Recherche full-text et multicritères.

#### **Données techniques**

- Affichage de données orientées pour les métiers d'architecture et d'ingénierie.
- Liste des intervenants avec leurs coordonnées, organisée par mission.
- Liste des collaborateurs affectés au projet.

#### **Personnalisation**

- Configuration des champs de la fiche du projet selon vos besoins pour effectuer des recherches et obtenir des statistiques sur des critères particuliers.
- Ajout de champs personnalisés pour renseigner des informations spécifiques à vos projets.

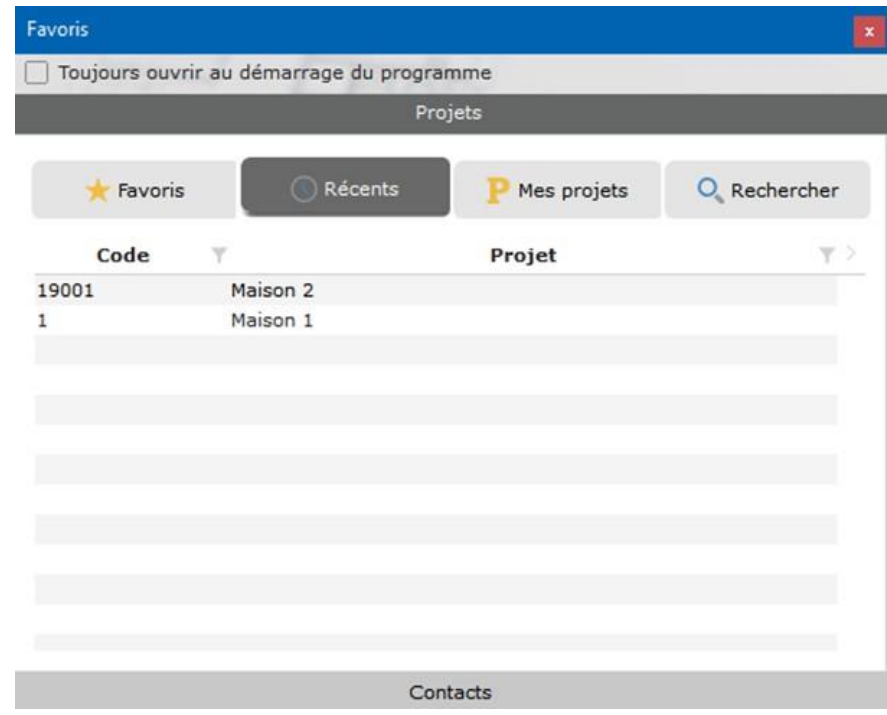

# **Carnets de notes**

#### **Au-delà du bloc-notes**

- Organisation libre ou par carnets de notes : des notes bien classées que l'on retrouve tout de suite.
- Gestion des droits des utilisateurs et notes privées : contrôle de la visibilité, de l'édition et de la création de notes en fonction des droits d'accès au projet.
- Enrichissement des notes : ajout de photos ou de documents à la note, depuis son ordinateur ou directement depuis les documents d'ErgoOffice.
- Rappels : ajout de notifications sur le tableau de bord.
- Impression de notes : mise en forme intégrée pour l'impression de vos notes.
- Mobilité : synchronisation avec la tablette, le smartphone et les principales plateformes Cloud.

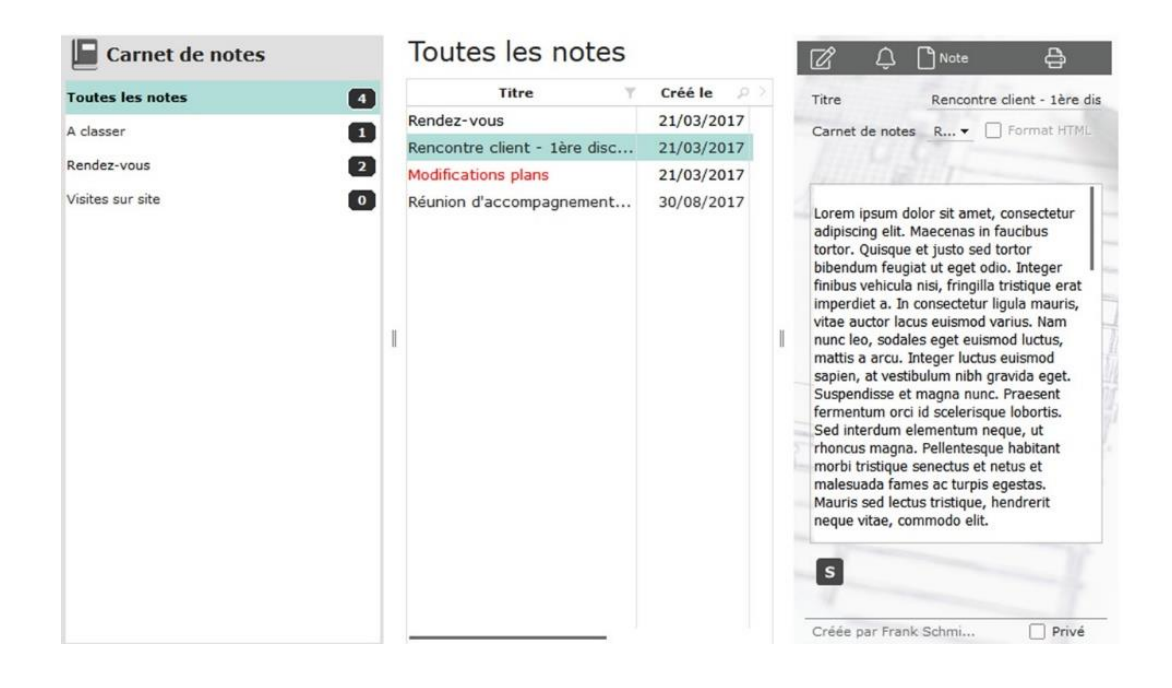

#### **Un outil parfaitement intégré à votre activité**

- Fini post-it sur le coin de votre écran, qui s'envolent ; avec ErgoOffice, vos notes restent bien au chaud dans votre projet.
- Inutile d'ouvrir le projet pour accéder aux notes, des raccourcis vous permettent d'ajouter des notes en un clin d'œil.

Oubliez les carnets de notes volumineux qu'on oublie sur un coin de table ; emportez vos notes partout avec vous, dans votre poche.

# **Annuaire de contacts**

#### **Toutes les informations sur une seule fiche**

- Regroupement des contacts par structure, catégories, métiers, etc.
- Fiches adaptables à toute forme de structure (client privé, maison mère/filiales, agences, etc.)
- Recherche rapide de contacts avec tolérance à l'erreur de saisie.
- Synchronisation bidirectionnelle avec MS Outlook.

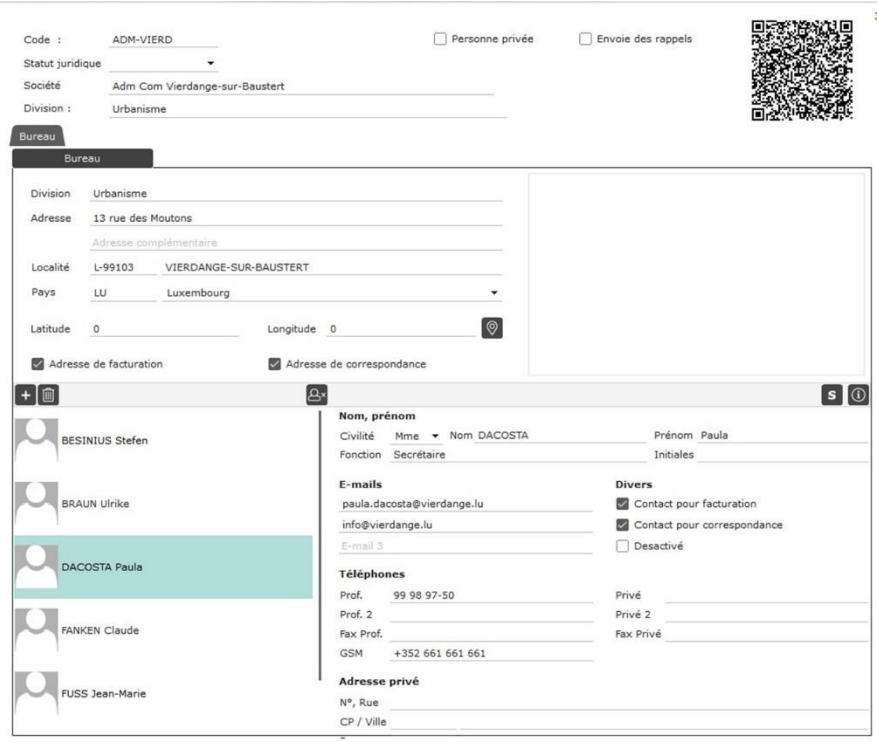

#### **Aller plus loin avec l'annuaire de contacts**

- Utilisez les raccourcis pour rechercher ou ajouter un contact.
- Envoyez un mail ou appelez un contact directement depuis ErgoOffice.
- Scannez le QR-code pour exporter un contact vers votre smartphone.
- Trouvez votre interlocuteur dans la liste des intervenants de chaque projet.

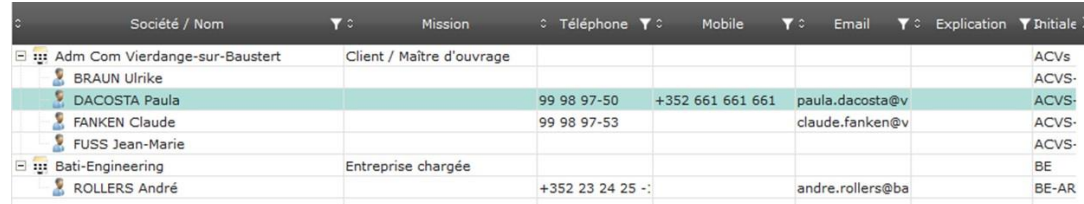

 $\Theta$  [info@quadram.lu](mailto:info@quadram.lu)

 $\%$  +352 58 22 16 1

À très bientôt !